# Compton Scattering in Scalar QED

Christian Johnson

December 1, 2015

### 1 Calculating Matrix Elements

There are three Feynman diagrams to consider when calculating the matrix elements for  $\phi \gamma \to \phi \gamma$  in Scalar QED:

#### 1.1 S-Channel

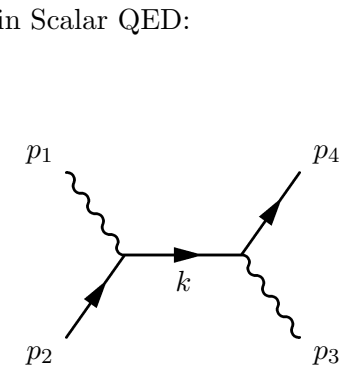

Figure 1: S-channel diagram

The matrix element can be found by following the Feynman rules:

$$
iM = (-ie)(p_2^{\mu} + k^{\mu})\epsilon_{\mu}^{1}[\frac{i}{k^2 - m^2}](-ie)(k^{\nu} + p_3^{\nu})\epsilon_{\nu}^{4\star}
$$
 (1)

Kinematics requires that  $k^{\mu} = p_1^{\mu} + p_2^{\mu} = p_3^{\mu} + p_4^{\mu}$  $\frac{\mu}{4}$ , therefore we can replace the ks above:

$$
iM = \frac{-ie^2}{k^2 - m^2} (2p_2^{\mu} + p_1^{\mu}) \epsilon_{\mu}^1 (2p_2^{\nu} + p_4^{\nu}) \epsilon_{\nu \star}^4
$$
 (2)

But  $p_i^{\mu}$  $i^{\mu} \epsilon_{i\mu} = 0$  so:

$$
M = \frac{-e^2}{k^2 - m^2} (2p_2 \cdot \epsilon_1 + p_1 \cdot \epsilon_1)(2p_3 \cdot \epsilon_4 + p_4 \cdot \epsilon_4) = \frac{-e^2}{k^2 - m^2} (2p_2 \cdot \epsilon_1)(2p_3 \cdot \epsilon_4)
$$
 (3)

However,  $\vec{p}_1 = -\vec{p}_2$  and  $\vec{p}_3 = -\vec{p}_4$ , and the polarization vectors  $\epsilon_i$  are purely transverse. So  $p_2 \cdot \epsilon_1 = p_1 \cdot \epsilon_1 = 0$  and  $p_3 \cdot \epsilon_4 = p_4 \cdot \epsilon_4 = 0$ . Therefore the S-channel does not contribute to the scattering amplitude:

$$
M = 0 \tag{4}
$$

1.2 T-Channel

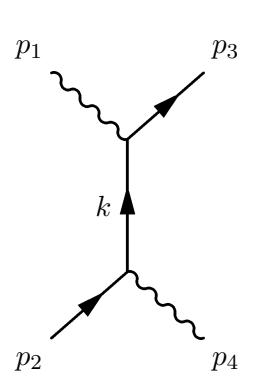

Figure 2: T-channel diagram

Again, we calculate the amplitude from the Feynman rules:

$$
iM = \epsilon^i_\mu(-ie)(k^\mu + p_3^\mu) \left[ \frac{i}{k^2 - m^2} \right] (-ie)(p_2^\nu + k^\nu)\epsilon_\nu^{4*}
$$
 (5)

Using kinematics to rewrite  $k^{\mu} = p_3^{\mu} - p_1^{\mu} = p_2^{\mu} - p_4^{\mu}$  $\frac{\mu}{4}$ :

$$
M = \frac{e^2}{2p_2 \cdot p_4} (2p_3^{\mu} - p_1^{\mu})(2p_2^{\nu} - p_4^{\nu}) \epsilon_{\mu}^1 \epsilon_{\nu}^{4\star} \tag{6}
$$

Simplifying with the fact that  $p_i^{\mu}$  $i \epsilon_{i\mu} = 0$  yields:

$$
M = \frac{e^2}{2p_2 \cdot p_4} (2p_3 \cdot \epsilon_1)(2p_2 \cdot \epsilon_4^{\star})
$$
\n<sup>(7)</sup>

### 1.3 Seagull Channel

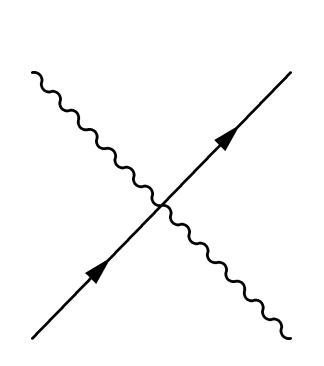

Figure 3: Seagull-channel diagram. For some reason the legs weren't labeled by  $\operatorname{IATEX}$ 

The seagull diagram contributes a factor of:

$$
M = 2e^2 g_{\mu\nu} \epsilon_1^{\mu} \epsilon_4^{\nu \star} = 2e^2 \epsilon_1 \cdot \epsilon_4^{\star}
$$
 (8)

Therefore the total amplitude at tree level is:

$$
M = 2e^2 \left[ \epsilon_1 \cdot \epsilon_4^{\star} + \frac{1}{p_2 \cdot p_4} (p_3 \cdot \epsilon_1)(p_2 \cdot \epsilon_4^{\star}) \right]
$$
 (9)

# 2 Calculating Cross Section

The differential cross section is given by:

$$
\frac{d\sigma}{d\Omega} = \frac{1}{64\pi^2 E_{CM}^2} |M|^2 \tag{10}
$$

Since we want  $\frac{d\sigma}{d\cos\theta}$  instead of  $\frac{d\sigma}{d\Omega}$ , we multiply this by  $2\pi$ . Then it's simply a matter of plugging everything in and simplifying:

$$
\frac{d\sigma}{d\cos\theta} = \frac{e^4}{8\pi^2 E_{CM}^2} \left[ \epsilon_1 \cdot \epsilon_4^* + \frac{(p_3 \cdot \epsilon_1)(p_2 \cdot \epsilon_4^*)}{p_2 \cdot p_4} \right]^2 \tag{11}
$$